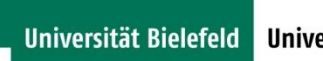

**INFORMATION.plus!** Universitätsbibliothek

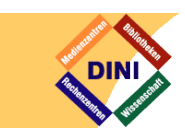

# Die Verwendung von Autorenidentifikatoren in wissenschaftlichen Repositorien Ansätze, konkrete Umsetzungen und Herausforderungen

Vortrag beim 6. Bibliothekskongress 2016 in Leipzig

# **Friedrich Summann**

# **ORCID ID**

Dorcid.org/0000-0002-6297-3348

## **★ Employment (1)**

Bielefeld University: Bielefeld, North Rhine-Westphalia, Germany Head LibTec (Library)

Source: Friedrich Summann

Created: 2015-06-01

## Abstract

Um eine Analyse der globalen Verwendung von Autoren-Identifikatoren in der Repository-Landschaft durchzuführen, wurde auf Basis der BASE-Infrastruktur der UB Bielefeld mit Hilfe von Email-Anfragen unter Vertretern der globalen Repository-Community und skript-basierter Metadaten-Analyse (auf OAI-PMH-Basis) eine breit angelegte Untersuchung durchgeführt. Mittlerweile ist die Integration von ORCID-Identifiern in den technischen Implementierungen vorbereitet und man kann sie auf verschiedenen Ebenen (Datenbankstruktur, Import, Benutzeroberfläche, Schnittstellen) in der Praxis zunehmend nachweisen. Auch wenn die Umsetzung noch nicht flächendeckend erfolgt, werden entsprechende Implementierungen zunehmend eingesetzt. Vergleichsweise große ORCID-Zahlen finden sich bei DataCite und Europe PMC, bei den Repository-Systemen fallen DIVA aus Schweden und OJS durch zahlreiche Installationen mit ORCID-Nachweisen auf. Auch einzelne DSpace-, Fedora-, Invenio-Repositorien und Lösungen wie Librecat (Univ. Bielefeld) und Brocade (Univ. Antwerpen) bedienen bereits durchgängig alle Ebenen und bei fast allen alternativen Plattformen (EPrints, Opus, Digital Commons) sind Teilbereiche realisiert.

# Einführung und Methodik

Schon beim DINI-EPub-Workshop 2013 zum Thema Zukunft der Repositorien $1$  wurde das Thema Autorenidentifier behandelt und der folgende Screenshot zeigt die aktualisierte Fassung einer Autorenseite aus dem Bielefelder Repositorium/Publikationsmanagementsystem, die schon früher als Beispiel für die Verwendung von Autorenidentifiern gezeigt wurde. Aktuell sind allerdings einige Erscheinungsformen neu hinzugekommen, wie der github-Account und der Link auf die ORCID-Seite des Autors.

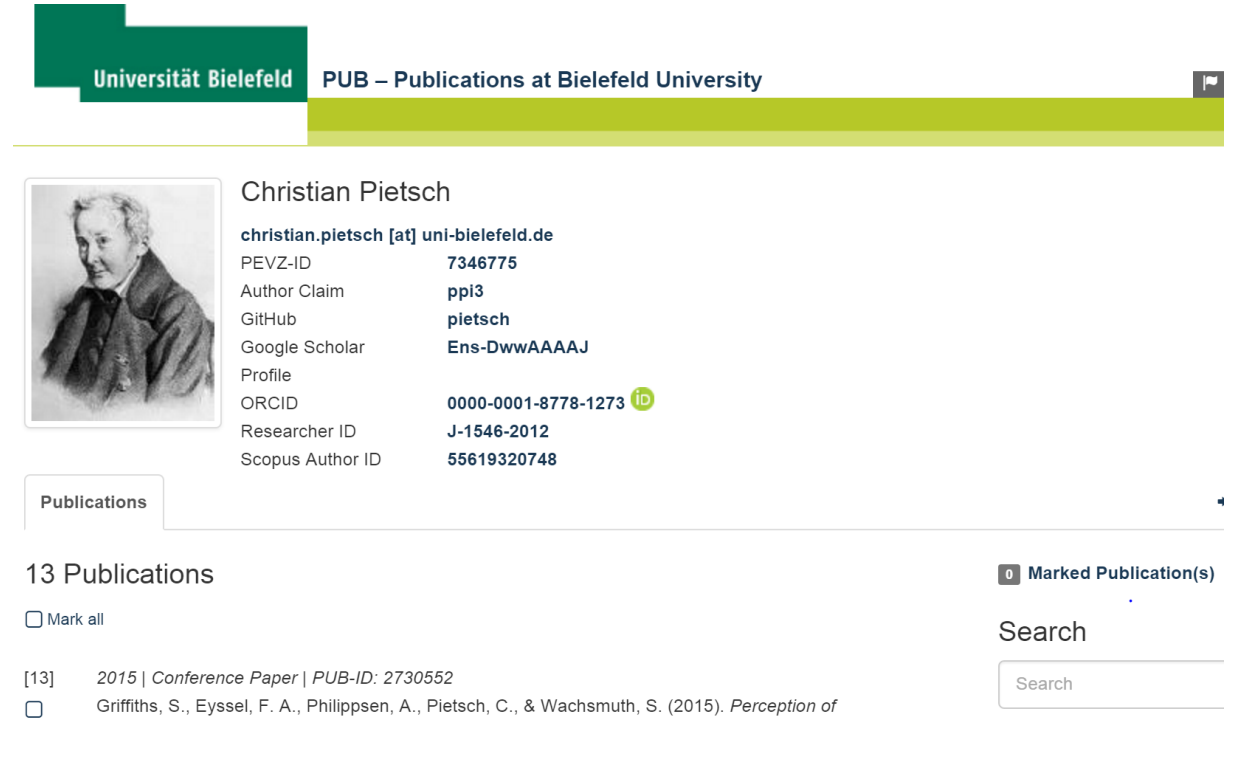

Die folgende Liste zeigt aktuell verwendete Autorenidentifier aus den verschiedenen Bereichen, in denen sie eine Rolle spielen: Bibliotheken, Informationsanbieter, Fachcommunities. Nicht vergessen werden dürfen dabei auch die lokal verwendeten Identifier.

- \* PND (GND), ISNI, VIAF
- \* Researcher ID, Scopus ID
- \* arXiv ID
- \* ResearchGate, Google Scholar
- \* LinkedIn, GitHub
- \* AuthorClaim
- \* ORCID ID
- \* Lokale Ids

**.** 

Um das Ziel umzusetzen, eine Übersicht über den Stand der Vorbereitung und Verwendung von Autorenidentifiern Im Umfeld der Repositorien zu gewinnen, wurde auf verschiedenen Ebenen gearbeitet. Grundlage war die in Bielefeld aufgebaute BASE-Infrastruktur, sowohl in

<sup>&</sup>lt;sup>1</sup> Summann F. Institutionelle Repositorien an Hochschulen - oder wie geht es weiter? 102. Deutscher Bibliothekartag (= 5. Bibliothekskongress), Leipzig 2013.

[<sup>\[</sup>https://www.opus-bayern.de/bib-info/frontdoor.php?source\\_opus=1474\]](https://www.opus-bayern.de/bib-info/frontdoor.php?source_opus=1474)

organisatorischer (als Bestandteil des globalen Repository-Netzwerkes) als auch in technischer Hinsicht. Im BASE-System liegen Kontaktinformationen und Metadaten zu mehr als 4000 Repository-Systemen vor. Gleichzeitig stehen die eigentlichen Metadaten der erfassten Repositorien mit mehr als 200 Mill. Sätzen zur Verfügung, in Verbindung mit einer Infrastruktur, die für tiefgehende Analyse-Zwecke der Inhalte genutzt werden kann.

Konkret wurde mit drei Ansätzen gearbeitet:

- Versendung von Emails an Repository-Community-Vertreter mit der Bitte um Darstellung des aktuellen Stands der ORCID-Unterstützung (DSpace, DSpace IRIS, EPrints, OPUS, DigitalCommons, OJS, DataCite, Librecat, invenio)
- Skript-basierte Analyse von vorliegenden Harvest-Ergebnissen
	- Dazu wurde speziell ein aktueller, größerer Ausschnitt von DataCite (1,5 Mill. Sätze im DataCite-Format) geholt und analysiert
- Stichproben-Analyse aller BASE-Repositories
	- Per Skript wurden (in den ausgewählten Formaten MODS, MARC und XMetaDissPlus) OAI-PMH-Aufrufe bei allen aktiven Repositorien gestartet und die Antwortdateien analysiert.

# Repository-Techniken

Zunächst sollen die verschiedenen Aspekte bzw. Stufen der Integration von Autorenidentifiern im Repository-Umfeld untersucht werden. Letztlich hat das Email-Feedback gezeigt, dass die Integration von Autorenidentifiern auf verschiedenen Stufen erfolgt, die teilweise aufeinander aufbauen. Diese sind im Einzelnen:

- Datenbankstruktur
- Import (automat., Autoren-GUI)
- Anzeige Benutzeroberfläche
- Schnittstellen
	- Metadatenexport (OAI-PMH)
	- Personendatenimport (ORCID-API)

Im BASE-Kontext wurde das erste Mal vor ca. einem Jahr über die Integration von ORCID-IDs gesprochen und der Anlass war das Auftauchen von entsprechenden Informationen in der durch die OAI-PMH-Schnittstelle gelieferten Metadaten von SCOAP3, speziell im MARC-Format. Um effizient vorgehen zu können, muss insbesondere genauer untersucht werden, welche Formate in welcher Weise und in welchem Umfang die relevante Information bereitstellen.

# Beispiele und Lösungen

Martin Fenner hat 2014, ebenfalls auf dem Bibliothekartag, eine Übersicht<sup>2</sup> über den damaligen Stand der ORCID-Integration an Universitäten gegeben und dabei auch den Stand in den Repositorien erwähnt und dabei "diskutiert, warum Autorenidentifikation mittels ORCID in Deutschland noch wenig verbreitet ist"

Heute, zwei Jahre später, ist diese Aussage auch in Bezug auf die globale Anwendung in Repositorien weiterhin gültig. Es gibt erweiterte Lösungsansätze und zunehmende Implementierungen, die die oben genannten Stufen der Integration ausbauen. Auf der anderen Seite gibt es im Bereich der Repositorien durchaus einen ausgeprägten Verzögerungsseffekt, bevor sich neue Techniken über die eingesetzte Plattformsoftware und deren Updates verbreiten.

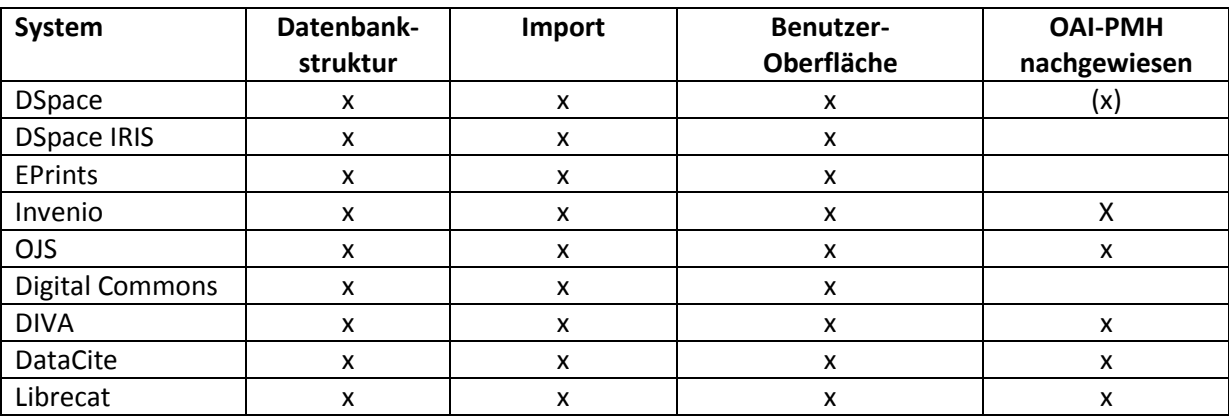

Die folgende Tabelle zeigt gängige Plattformen und den Grad der Autorenidentifier-Unterstützung

## **DataCite-Auswertung**

Bei Europe PMC und DataCite werden ORCID-IDs in den Metadaten via OAI-PMH bereits heute in großem Umfang bereitgestellt. Daher wurden bei DataCite aktuelle 1,5 Mill. Datensätze erfaßt, bei denen im begrenzten Umfang im entsprechenden Attribut verschiedenartige Autorenidentifier angeliefert wurden, dokumentiert in der folgenden Liste (die Benennungen sind die Originalbezeichner)

- $-$  VIAF 1652
- $-$  ISNI $-208$

**.** 

- ORCID 8664
- email 3681
- $-$  NRC PID  $-1960$
- personIdUniBi 9

**<sup>2</sup>** Fenner, Martin ORCID an Universitäten: Statusbericht mit internationaler Perspektive [103. Deutscher](https://opus4.kobv.de/opus4-bib-info/solrsearch/index/search/searchtype/collection/id/16272)  [Bibliothekartag Bremen 2014](https://opus4.kobv.de/opus4-bib-info/solrsearch/index/search/searchtype/collection/id/16272)

[<sup>\[</sup>http://nbn-resolving.org/urn:nbn:de:0290-opus-15562\]](http://nbn-resolving.org/urn:nbn:de:0290-opus-15562)

Die folgende Graphik zeigt die daraus resultierende prozentuale Verteilung und damit wird auch klar, dass zumindest im Datacite-Umfeid die ORCID-ID die größte Verbreitung hat. (Segment mit datestamp-Parameter 'from=2016-01-01', basierend auf OAI-PMH Download, Stand 8.3.2016)

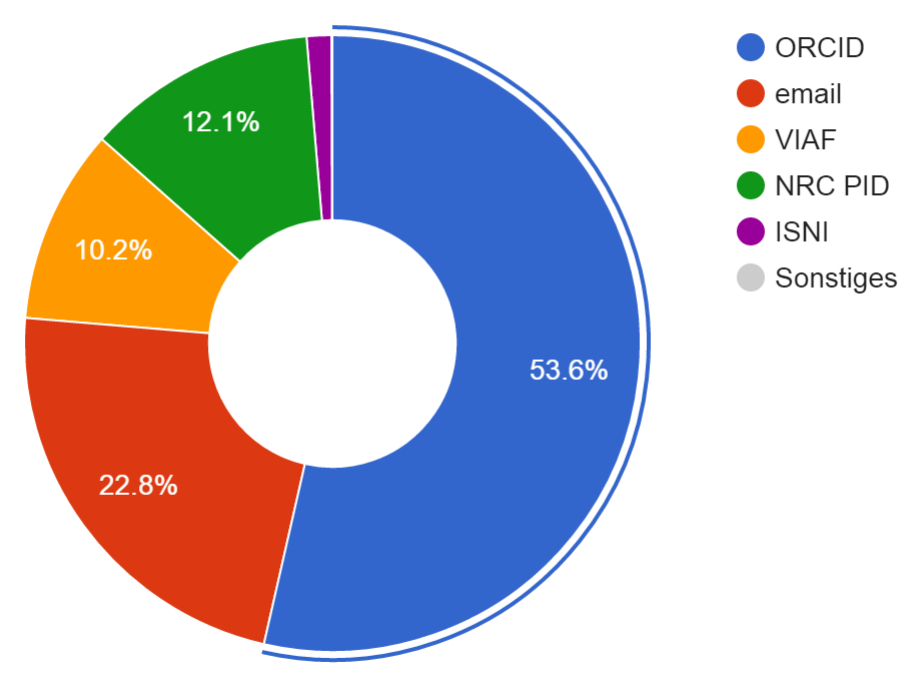

Autorenidentifikatoren - Verteilung bei DataCite

# **Resultate der automatischen Analyse**

Das oben bereits vorgestellte Analyse-Skript geht im Detail in folgender Weise vor:

Es wurde bei allen aktiven in BASE notierten Repositories eine OAI-PMH-Anfrage in den dafür definierten Formate (das waren zum Zeitpunkt März 2016 MODS bzw. swepubmods, MARC, XMetaDissPlus) gestartet. Ausgewählt wurden solche Formate, bei denen eine Anlieferung von ORCID-IDs nachgewiesen war und daher ein Vorkommen zu erwarten war. Als Startparameter für den betrachteten Zeitraum wurde der 1.1.2016 gewählt, um möglichst aktuelle Datensätze erfassen zu können. In den gelieferten Datensätzen wurde per Pattern Matching nach ORCID-IDs und ResearcherID gesucht. Nachgewiesen werden konnten aber nur ORCID-IDs und das in 156 von über 5500 betrachteten Repositorien, bei denen allerdings nur in 2489 Fällen die betrachteten Formate unterstützt wurden.

Via OAI-PMH werden als Ergebnis der Analyse ORCID-Metadaten von den folgenden Plattformsystemen bereitgestellt (Stand 8.3.2016):

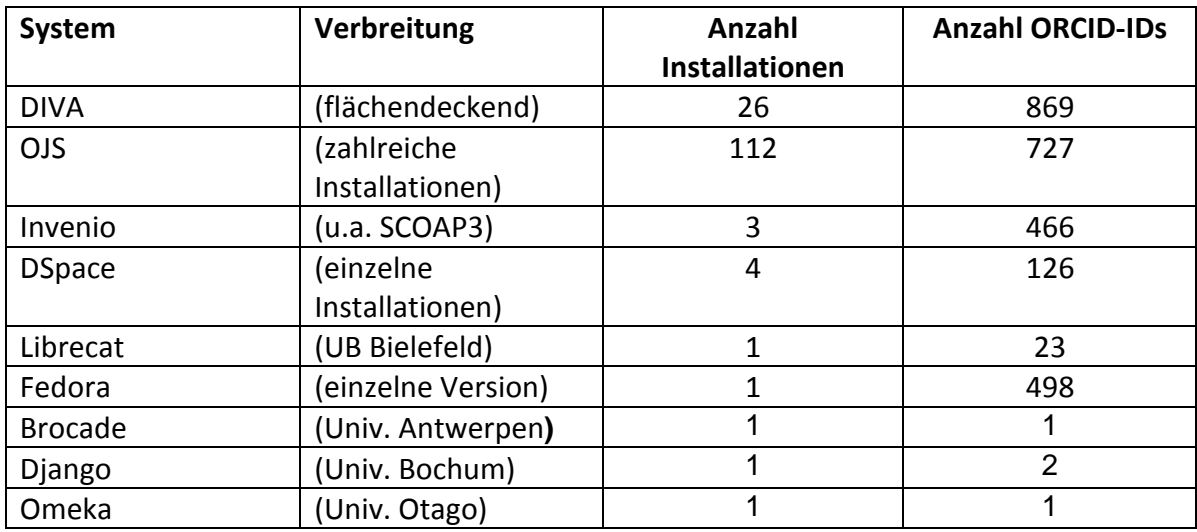

Die folgenden Abbildungen zeigen die prozentuale Verteilung der Spalten 3 und 4:

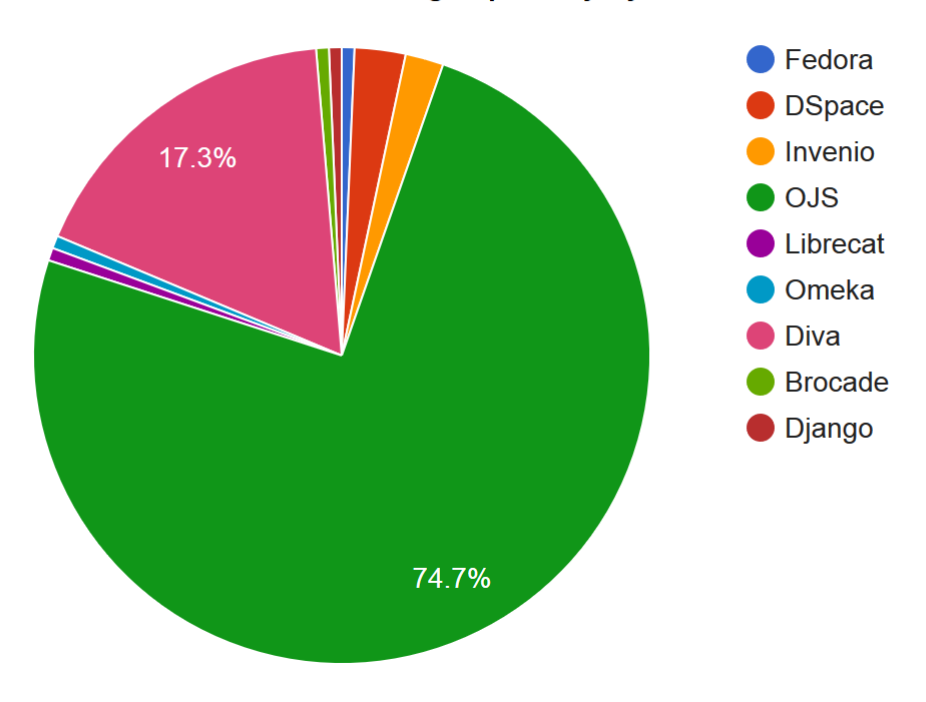

Autorenidentifikatoren - Verteilung Repository-Systeme mit ORCID-IDs

Offensichtlich ist beim DIVA-Service in Schweden bei allen gehosteten Institutionen ORCID umfänglich im Einsatz. Bei den weit verbreiteten Plattformen fällt OJS durch zahlenmäßig viele Installationen auf, während bei DSpace und Fedora nur vereinzelte Einsätze vorliegen. Daneben tauchen weniger verbreitete Systeme wie Librecat (Bielefeld, Gent), Django (Bochum) und Brocade (Antwerpen) auf.

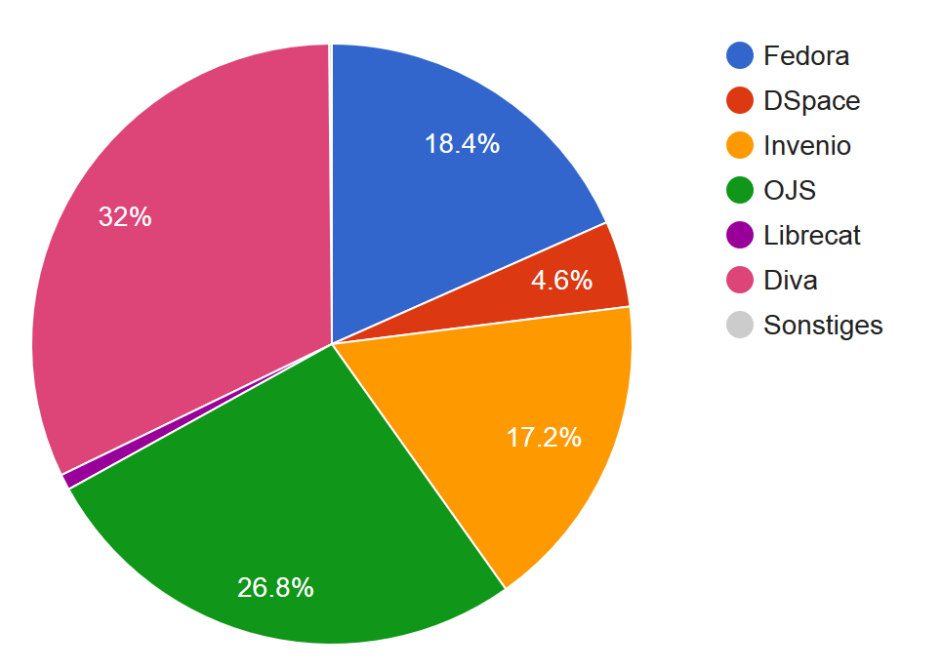

## Autorenidentifikatoren - Verteilung Anzahl ORCID-IDs in Repository-Systemen

# Projekt ORCID DE

Als dieser Vortrag geplant wurde, war der Ausgang des ORCID-DE-Projektantrages noch ungewiss. Nun, da die Förderung feststeht (Teilnehmer sind das **[Helmholtz Open Science](http://oa.helmholtz.de/)  [Koordinationsbüro](http://oa.helmholtz.de/) am [Deutschen GeoForschungsZentrum GFZ](http://www.gfz-potsdam.de/startseite/)**, die Deutsche Nationalbibliothek und die Universitätsbibliothek Bielefeld) kann die vorliegende Untersuchung auch im Projekt-Kontext genutzt werden.

Schwerpunkte der UB Bielefeld im Projekt sind:

- ORCID-Claiming-Service für den OAI-Dokumentenraum
- Standardisierung
- ORCID-Integration jenseits von Zeitschriftenartikeln
- Unterstützung der ORCID-Implementierung

## Ausblick/Zusammenfassung

Folgendes lässt sich zusammenfassend feststellen:

- ORCID-Strukturen sind vorbereitet!
- ORCID-Informationen werden zunehmend eingespielt!
- Die Sichtbarkeit in den Repository-Oberflächen wird zunehmen!
- Die Sichtbarkeit in den Schnittstellen wird zunehmen!
- Die Nutzung der Schnittstellen für Nachnutzung der Informationen wird zunehmen (LOD)!

# **Anhang** Konkrete Beispiele der Verwendung von Autorenidentifikatoren

#### **PUB-System UB Bielefeld (Librecat)**

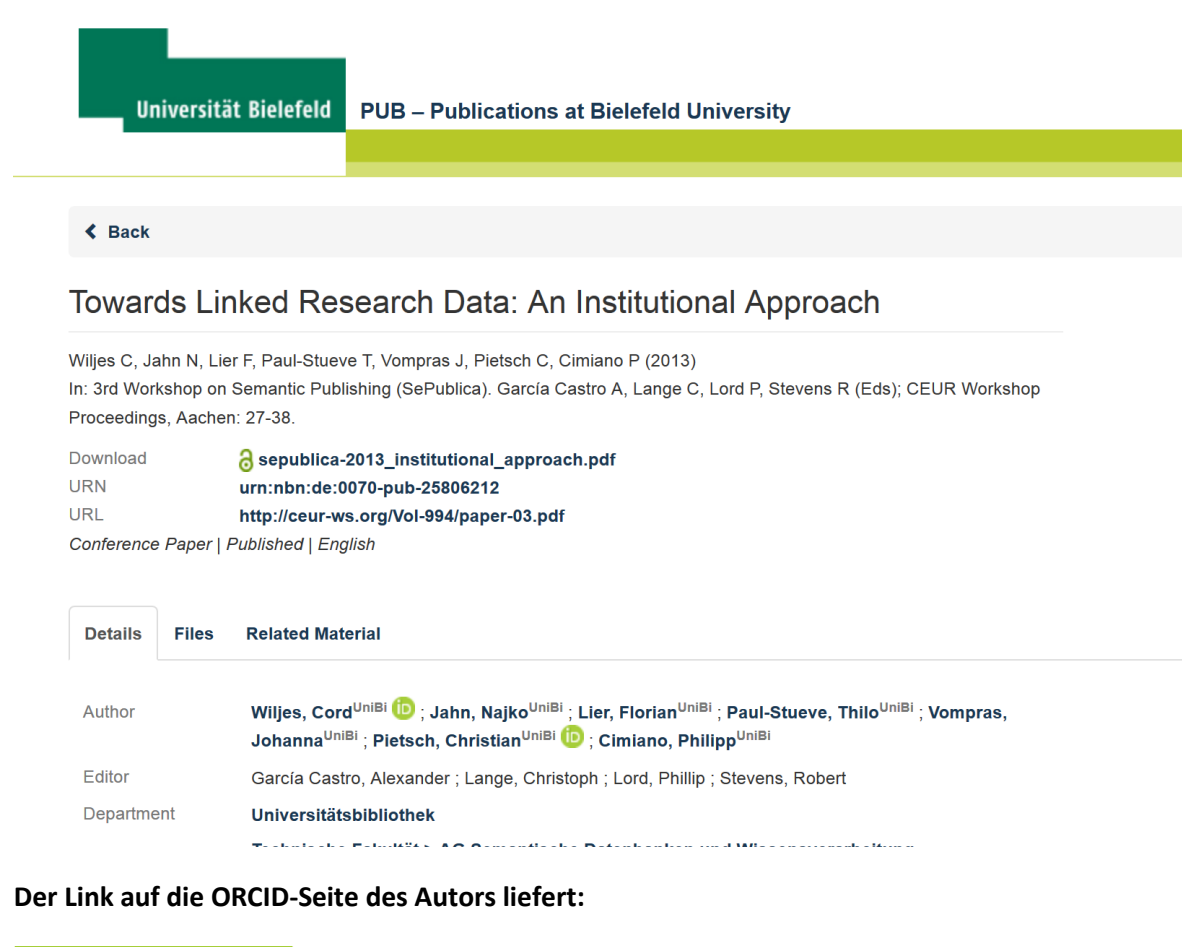

**ORCID ID** Saarbrücken, Milton Keynes, Bielefeld Dorcid.org/0000-0001-8778-1273 v Education (1) If Sort **Keywords** Universität des Saarlandes: Saarbrücken, Saarland, Germany library technology, artificial Diplom-Linguist (Computerlinguistik) (Computational Linguistics) intelligence, computational linguistics Source: Christian Pietsch Created: 2014-03-24 Websites **Persistent URL** Professional homepage  $\blacktriangleright$  Employment (2) **IT** Sort Open University: Milton Keynes, Milton Keynes, United Kingdom project officer (Computing) Source: Christian Pietsch Created: 2014-03-24 Universität Bielefeld: Bielefeld, Nordrhein-Westfalen, Germany Source: Christian Pietsch Created: 2014-03-24

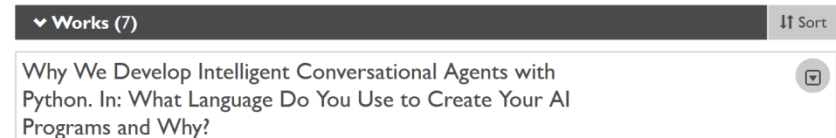

#### **BORIS Univ. Bern (EPrints)**

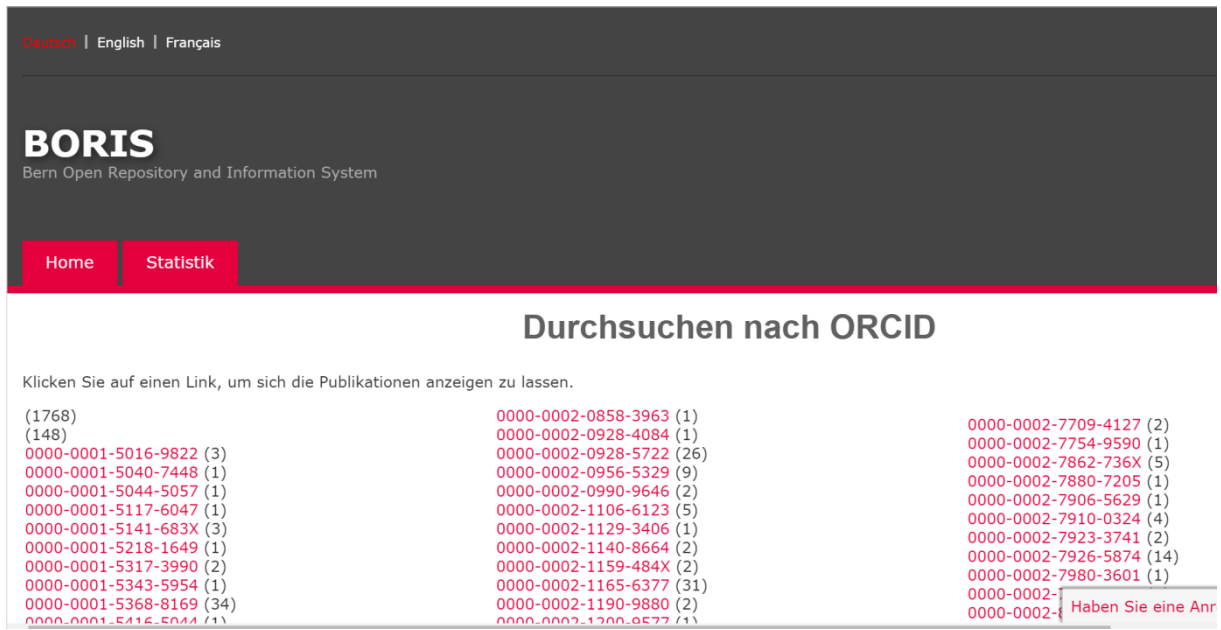

#### **King Abdullah Univ. of Science and Technology, Saudi-Arabien (DSpace)**

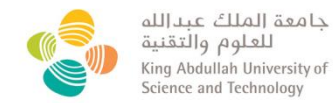

# **KAUST Repository**

About Home Browse Submit an Item Visualize

**KAUST R** > Article

#### Complete Genome Sequence of Mycobacterium vaccae Type Strain ATCC 25954

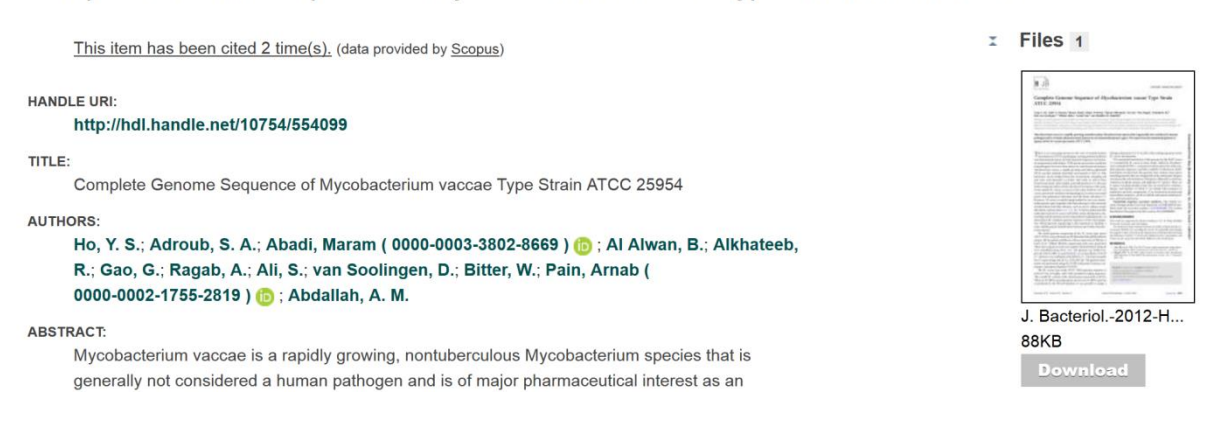

**Advanced Search** 

#### **Hong Kong Polytechnic University (DSpace IRIS)**

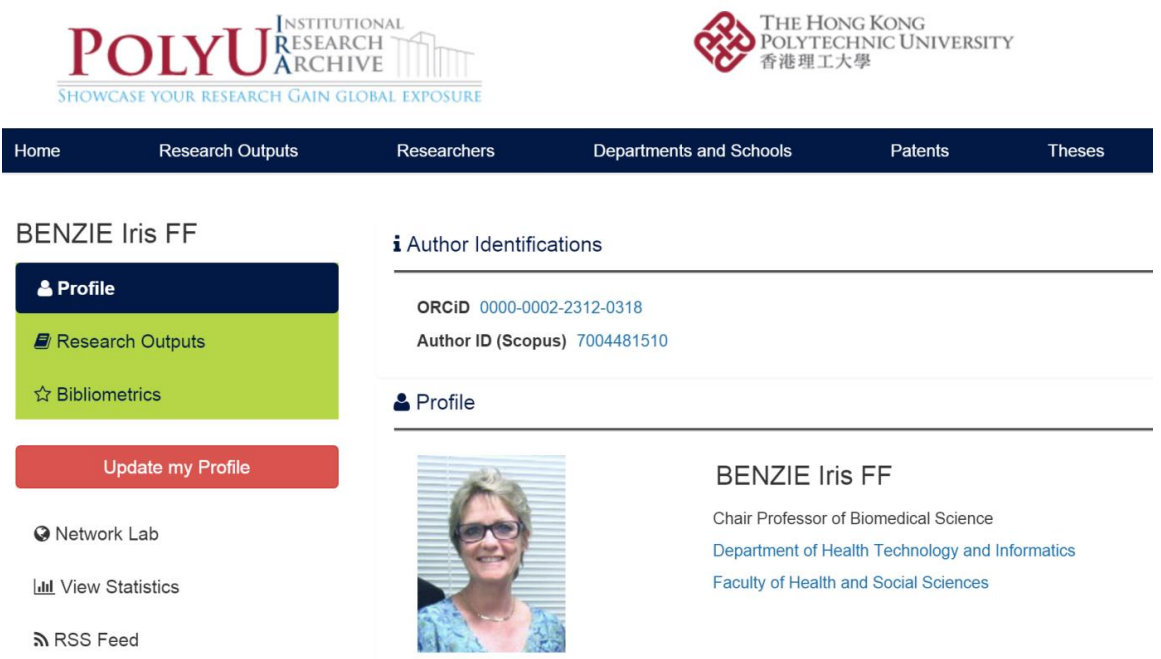

## **OJS-Testinstallation (UB Bielefeld)**

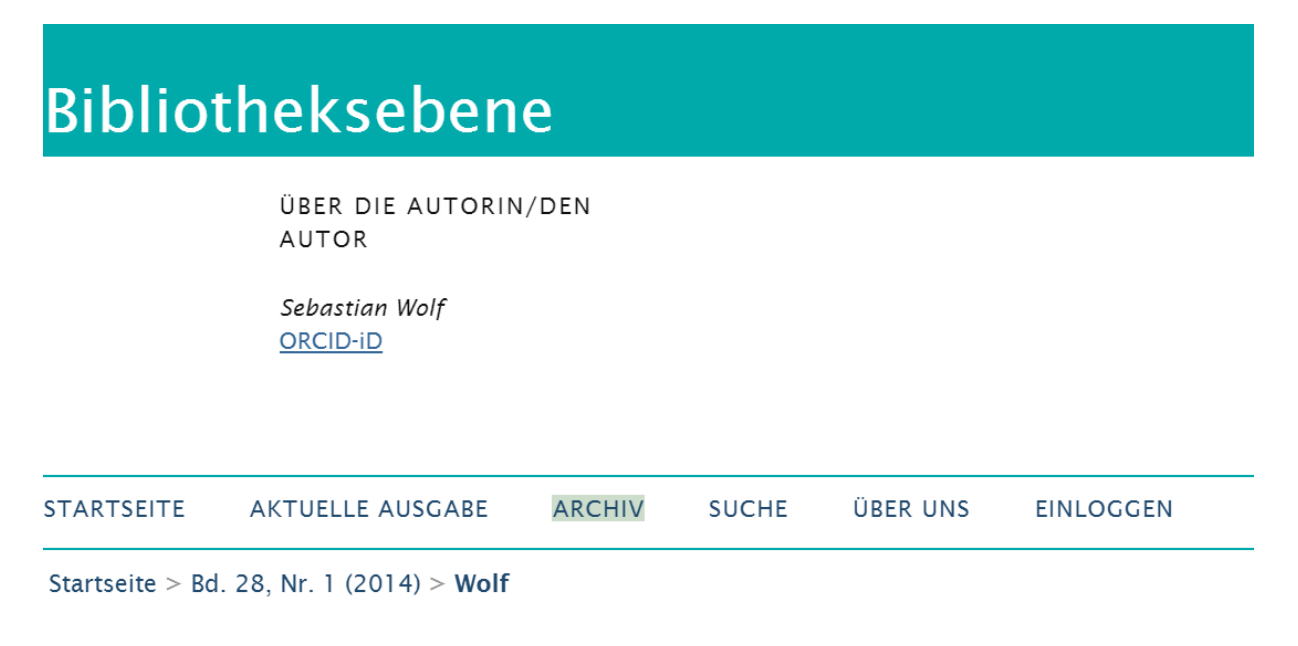

# 10 Jahre BASE

# Sebastian Wolf

Die Entwicklung unserer Suchmaschine BASE von 2004-2014

Via OAI-PMH liefert die Installation die ORCID-ID im Marc-Format wie folgt aus:

<varfield tag="042" ind1=" " ind2=" " ><subfield label="a" >dc</subfield> </varfield> <varfield tag="245" ind1="0" ind2="0" ><subfield label="a" >10 Jahre BASE</subfield> </varfield> <varfield tag="100" ind1="1" ind2=" " ><subfield label="a" >Wolf, Sebastian</subfield> <subfield label="0" >**http://orcid.org/0000-0002-6297-3348**</subfield> </varfield> <varfield tag="520" ind1=" " ind2=" " ><subfield label="a" >Die Entwicklung unserer Suchmaschine BASE von 2004-2014</subfield> </varfield> <varfield tag="260" ind1=" " ind2=" " ><subfield label="b" >Bibliotheksebene</subfield> </varfield> <dataField tag="260" ind1=" " ind2=" " ><subfield label="c" >2014-10-24 08:12:46</subfield> </dataField>

#### **James Madison University Scholarly Commons (Digital Commons)**

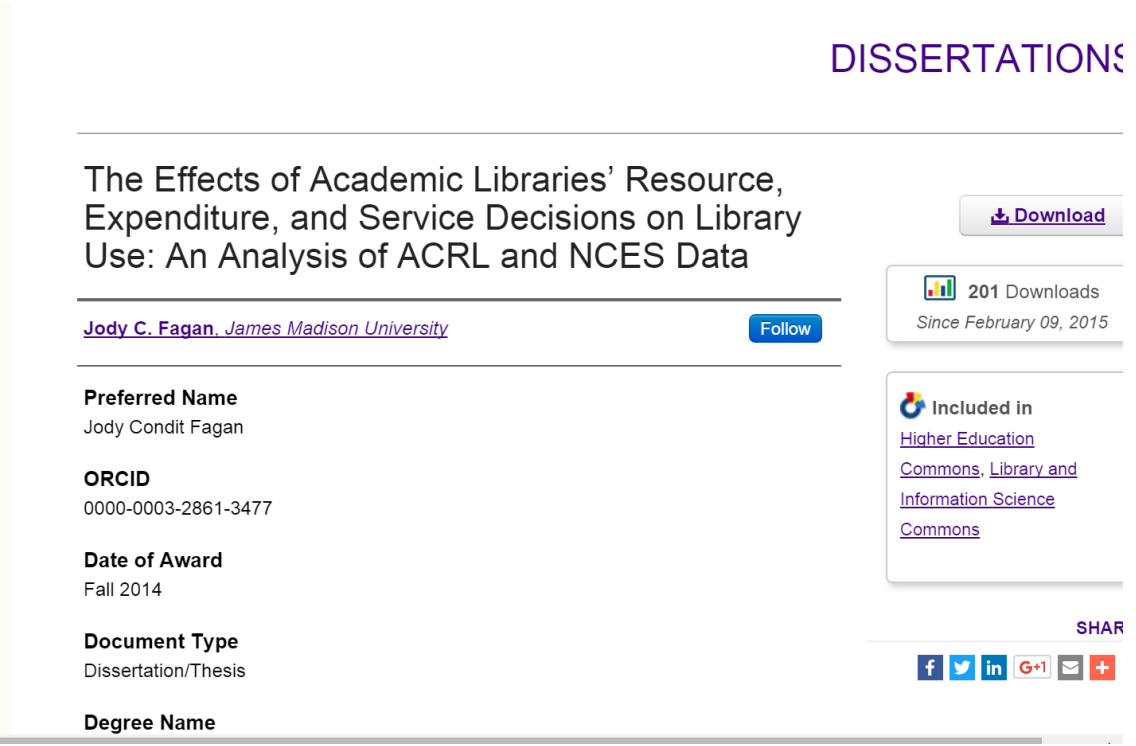

# **BTH Blekinge (gehosted bei DIVA Uppsala)**

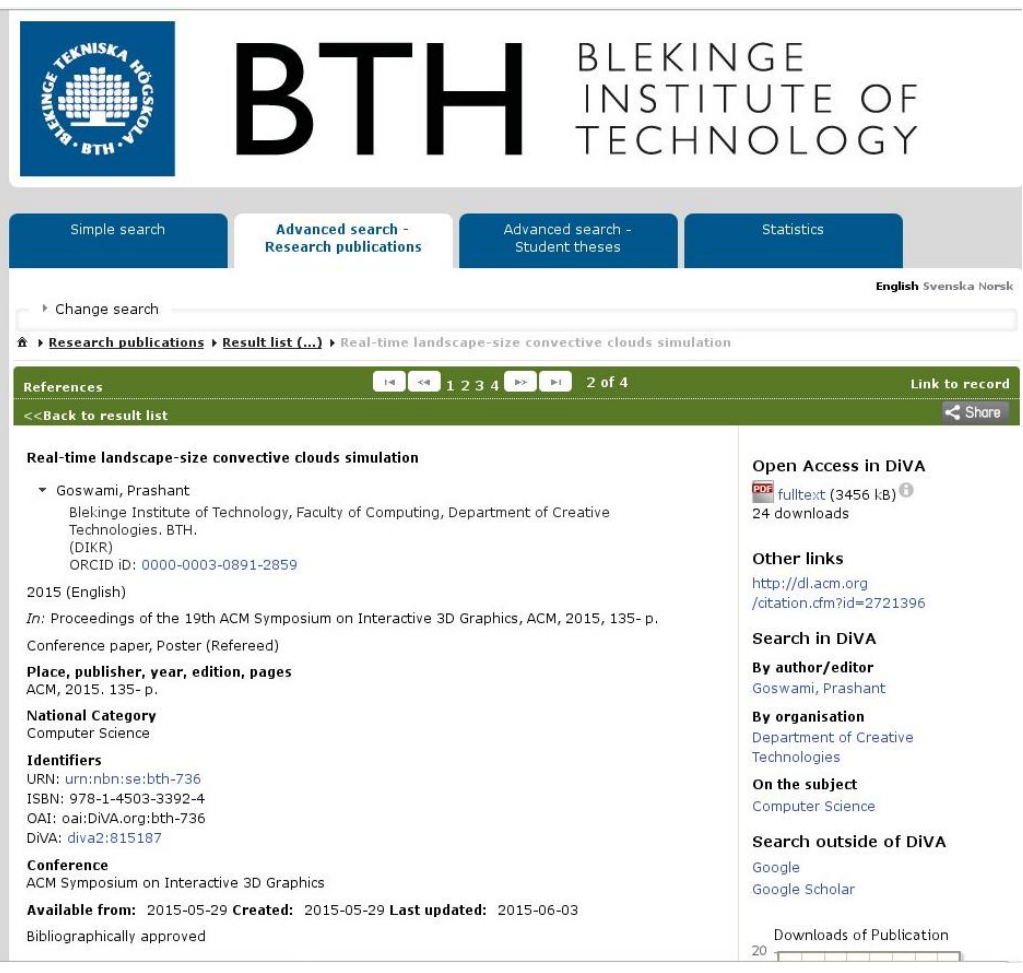